## **ibec\_ibe\_SetLngString**

## **Syntax**

function ibec\_ibe\_SetLngString(StrID : integer, Value : string);

From: <http://ibexpert.com/docu/> - **IBExpert**

Permanent link: **<http://ibexpert.com/docu/doku.php?id=05-ibexpert-ibeblock-functions:05-07-database-functions-ibexpert:ibec-ibe-setlngsting>**

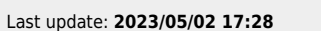

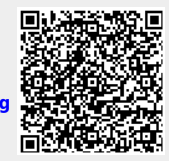